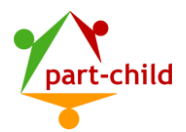

**PART-CHILD: Verbesserung der Versorgungsqualität durch die Stärkung der Partizipation und Teilhabe in Sozialpädiatrischen Zentren**

# **Handreichung für IT-Fachkräfte an Sozialpädiatrischen Zentren**

# **PART-CHILD technische Prozessbeschreibung**

# Installation

Die Installation der Forschungs-Datenbank und Software erfolgt im Rechenzentrum der Einrichtung. Die Softwareübergabe erfolgt mit einem individuellen Downloadlink (je Zentrum / SPZ) vom CROSSSOFT-Server. Die etwa zwei GB große EXEcutable-Datei kann ohne Installationscode auf Windows Servern/Terminalservern installiert werden. Für die SAMBA Installation sprechen Sie uns bitte an. Rückstellmuster-, Schulungs- und Testinstallationen sind möglich.

# Nutzerbetrieb

Standardmäßig ist eine virtualisierte Umgebung vorgesehen. Die Benutzer-Arbeitsplätze erhalten eine Freigabe auf das Clientverzeichnis des Servers und starten darüber den Client. Der Start oder Desktop-Link kann über die Softwareverteilung ausgerollt werden. Thin-Client / Citrix-Betrieb wird natürlich unterstützt.

# KIS eHealth-Connector

Der mitgelieferte CROSSSOFT. eHealth-Connector unterstützt die gängigen HL7 V2 Nachrichtentypen wie:

ADT: Patienten-Stammdaten und Aufenthaltsdaten (Admission, Discharge, Transfer)

ORM: Anforderung einer Untersuchung (Order Message)

ORR: Antwort auf eine ORM Nachricht (Order Response, Statusnachrichten)

ORU: Befundübermittlung (Observation Result Unsolicited)

MDM: Übermittlung medizinischer Dokumente (Medical Document Management)

DFT: Übermittlung von Leistungsdaten zur Abrechnung (Detailed Financial Transactions)

BAR: Übermittlung von Leistungsdaten nach dem OPS-Standard und dem ICD10-Standard (Billing Account Record)

Inkl. der Z-Segmente wie ZGK – Zusatzdaten eGK/KVK

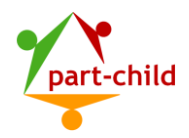

#### Konfiguration der HL7-Nachrichten aus KIS

Im Rahmen des PART-CHILD Forschungsprojektes ist vorgesehen, das ADT-Profil zur Patientenaufnahme der Organisationseinheit OE SPZ zu verwenden. Patienten sollen eingelesen und für das Forschungsverfahren ausgewählt werden. Die Übermittlung nach dem ICD10-Standard erlaubt den standardisierten Vergleich der Zentren und sollte konfiguriert werden.

#### Umgang mit personenbezogenen Daten

Auf Grund der Vielfältigkeit der Gesetze kann an dieser Stelle nicht auf die Bundeslandspezifischen Anforderungen eingegangen werden, so dass die jeweilige Zulässigkeit im jeweiligen SPZ geprüft werden muss.

Entsprechend §35 Abs. 1 SGB I ist eine Erhebung, Verarbeitung und Nutzung von Sozialdaten nur unter den Voraussetzungen der §§ 67a bis 78 des SGB X zulässig. Daher erfordert eine Zweckänderung der zum Zwecke der Patientenversorgung erhobenen Daten eine (schriftliche) Einwilligung des betroffenen Patienten. Entsprechend §67d ist eine Übermittlung von Sozialdaten nur zulässig, soweit eine gesetzliche Übermittlungsbefugnis nach den §§ 68 bis 77 oder nach einer anderen Rechtsvorschrift Sozialgesetzbuch vorliegt. PART-CHILD ist nach § 75 (Übermittlung von Sozialdaten für die Forschung und Planung) ein vom G-BA gefördertes Projekt zur Versorgungsforschung. [https://innovationsfonds.g](https://innovationsfonds.g-ba.de/projekte/versorgungsforschung/part-child-verbesserung-der-versorgungsqualitaet-von-kindern-mit-chronischen-erkrankungen-und-behinderungen-in-sozialpaediatrischen-zentren.138)[ba.de/projekte/versorgungsforschung/part-child-verbesserung-der-versorgungsqualitaet-von](https://innovationsfonds.g-ba.de/projekte/versorgungsforschung/part-child-verbesserung-der-versorgungsqualitaet-von-kindern-mit-chronischen-erkrankungen-und-behinderungen-in-sozialpaediatrischen-zentren.138)[kindern-mit-chronischen-erkrankungen-und-behinderungen-in-sozialpaediatrischen-](https://innovationsfonds.g-ba.de/projekte/versorgungsforschung/part-child-verbesserung-der-versorgungsqualitaet-von-kindern-mit-chronischen-erkrankungen-und-behinderungen-in-sozialpaediatrischen-zentren.138)

#### [zentren.138](https://innovationsfonds.g-ba.de/projekte/versorgungsforschung/part-child-verbesserung-der-versorgungsqualitaet-von-kindern-mit-chronischen-erkrankungen-und-behinderungen-in-sozialpaediatrischen-zentren.138)

Das übergeordnete Ziel des Innovationsfonds ist es, die Versorgung in der gesetzlichen Krankenversicherung qualitativ weiterzuentwickeln.

Eine Cloud-Lösung kommt nicht zum Einsatz. CROSSSOFT stellt ein Java Enterprise Environment zur Verfügung, das nur lokal im Rechenzentrum des SPZ Daten speichert. Es gibt von CROSSSOFT auch FAT-Clients z.B. für Medizin-Geräte-Anbindungen. Auch in diesem Fall werden alle Daten nur auf dem Server der Einrichtung gespeichert. Die Sammlung von diagnostischen Daten aus Medizingeräten ist in diesem Forschungsprojekt nicht vorgesehen.

#### Scanner/EWE/ Pseudonym

Eine Teilmenge der Patienten der OE werden vom SPZ für die Studie rekrutiert um selbständig einen Onlinefragebogen auszufüllen (Kriterien: Alter, Deutschkenntnisse). Zur elektronischen Erfassung von Einwilligungserklärungen (EWE) ist die Studiensoftware mit Document-Management-System DMS-Funktionalität ausgestattet. Sofern das SPZ über einen TWAIN oder Windows plug and play-fähigen Scanner oder ein Multifunktionsgerät

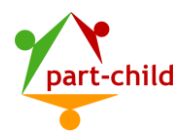

verfügt, können die EWE eingelesen werden. Die Originale sind dem Patienten auszuhändigen. Kopien werden im Forschungsprojekt nicht benötigt. Da die EWE mit individuellen Zugangscodes versehen werden, ist für die Erstellung von Kopien eine Datenschutzfolgeabschätzung durch das SPZ zu erstellen. Entsprechend wird bei Vorliegen einer EWE ein Datensatz mit pseudonymisierten Routinedaten aus dem KIS und dem ICF-Add-In (siehe unten) übertragen. Darüber hinaus werden die Kontaktdaten der EWE (personenidentifizierbare Daten), d.h. der Klarname, die Emailadresse sowie die Postadresse, an das Studienzentrum übermittelt. Alle Patientendatensätze ohne EWE werden anonym übertragen. Vgl. Satzbeschreibung

#### **Speicherbedarf**

Aus ähnlichen Forschungsprojekten können wir einen Speichermedienbedarf von ca. 50 GB in drei Jahren inklusive der EWE kalkulieren. Das Speichermedium muss mind. 2,5 Mal so viel Platz aufweisen wie die Größe der Datenbank. Der Speicherbedarf einer EWE sollte 500 KB nicht überschreiten. Werden andere Bilder (Patienten-Portraits, Fremdbefunde, Kindervorsorgehefte etc.) gescannt, kann der Speicherbedarf ansteigen.

#### Anforderung an Arbeitsplatzrechner oder Thin-Clients

Minimale Hardware

- DualCore ab 2x 2.66 GHz
- Client mind. 4 GB RAM
- Grafikkarte mit einer Auflösung von min. 1024x768 bei 16bit Farbtiefe
- Monitor 17", Auflösung mind. 1024x768, 75 Hz oder größer
- Windows ab Win 7 (32bit 4 GB, 64bit 9 GB)
- Microsoft Word /Excel 32 bit für den Druck von Briefen etc. oder den Export von Statistiken – Hosting in Deutschland

Bei Bedarf werden alle durch die gematik zertifizierten und zugelassenen Lesegeräte unterstützt. Im System muss ein Standard-Druckertreiber installiert sein. Generell können alle unter Windows arbeitenden Drucker mit den jeweils dazugehörigen Treibern /Schachttreibern verwendet werden.

#### Weitere Erfassung von Daten im Rahmen von PART-CHILD

Für die ausgewählten Patienten und deren Eltern und/oder Bezugspersonen werden mit Hilfe des ICF-Add-Ins strukturiert Arztbriefsegmente, Protokolle und Handlungspläne erfasst. Das ICF-Add-In erlaubt dabei die Übersetzung von eingegebenen Textsegmenten in ICF-Codes (International Classification of Functioning, Disability and Health).

Die ICF-Praxiscodes werden redaktionell von der Kontexte Frankfurt gGmbH, Frankfurt am Main, erstellt. Zweck der Kodierung ist die Beschreibung des funktionalen

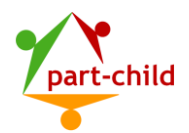

Gesundheitszustandes, der [Behinderung,](https://de.wikipedia.org/wiki/Behinderung_(Sozialrecht)) der sozialen Beeinträchtigung sowie der relevanten Umweltfaktoren von Menschen, deren Abbildung in der ICD (International Classification of Diseases) nicht möglich ist. Die Forschungsdatenbank und Software der Fa CROSSSOFT. GmbH ist als Affinity Domäne aufgebaut, hostet das ICF-Add-In und wickelt den Datenverkehr und die Datensicherung ab.

#### Export zum KIS

Mit dem Träger ist individuell zu regeln, ob und wie die o.g. Arztbriefsegmente oder Dokumente als MDM Nachrichten (PDF) zur Fallnummer bereitgestellt werden.

#### Export zum Studienzentrum

Die Daten werden ausschließlich vor Ort – dezentral gehalten. Zur Auswertung werden anonymisierte/pseudonymisierte Daten im Umfang der vom Patienten unterschriebenen EWE an das Institut für medizinische Biometrie, Epidemiologie und Informatik der Universität Mainz (IMBEI) versendet (Upload-Verfahren). Die Kontaktdaten aus den EWE werden direkt an die Studienzentrale an der Universität Heidelberg übermittelt.

#### Katalogupdates und Uploads

Katalogupdates und Uploads an das Studienzentrum erfolgen in Quartals-Rhythmus

#### Fernwartung und Service-Hotline – AVD

Für die Nutzung der Fernwartung und Hotline durch CROSSSOFT ist in der Forschungssoftware ein Auftragsadatenverarbeitungsvertrag (AVD) gemäß Textvorlage der Deutschen Ärztekammer (Empfehlung der Selbstverwaltung Vgl. BEKANNTGABEN DER HERAUSGEBER Dtsch. Arztebl. 2018; 115(10): A-453 / B- 395 / C-395) hinterlegt.

Wir freuen uns auf die Zusammenarbeit mit Ihnen in den kommenden Monaten und bedanken uns herzlich für Ihre Unterstützung im Projekt PART-CHILD.

Ihr PART-CHILD-Team